User

BIEP team

Automatic process

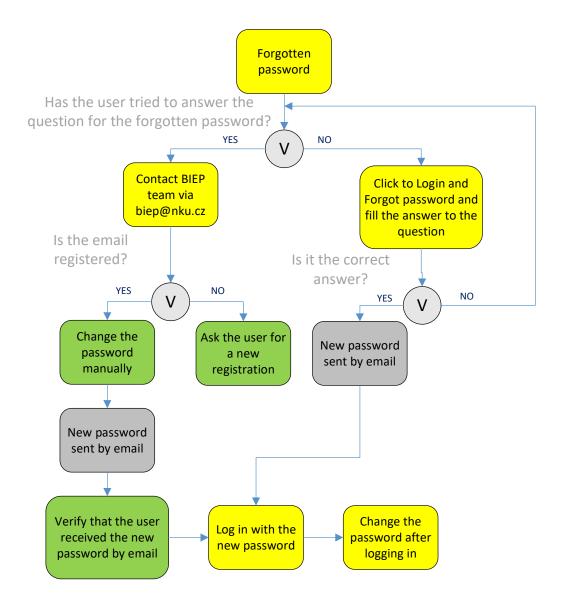